# **TPS 270i C**

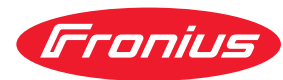

## Guia rápido

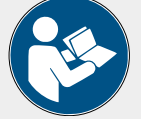

### **SEGURANÇA**

Antes de trabalhar com o aparelho, ler e compreender todos os documentos anexos e online disponíveis! Este documento descreve apenas as principais funções do aparelho. A descrição completa do aparelho está no manual de instruções!

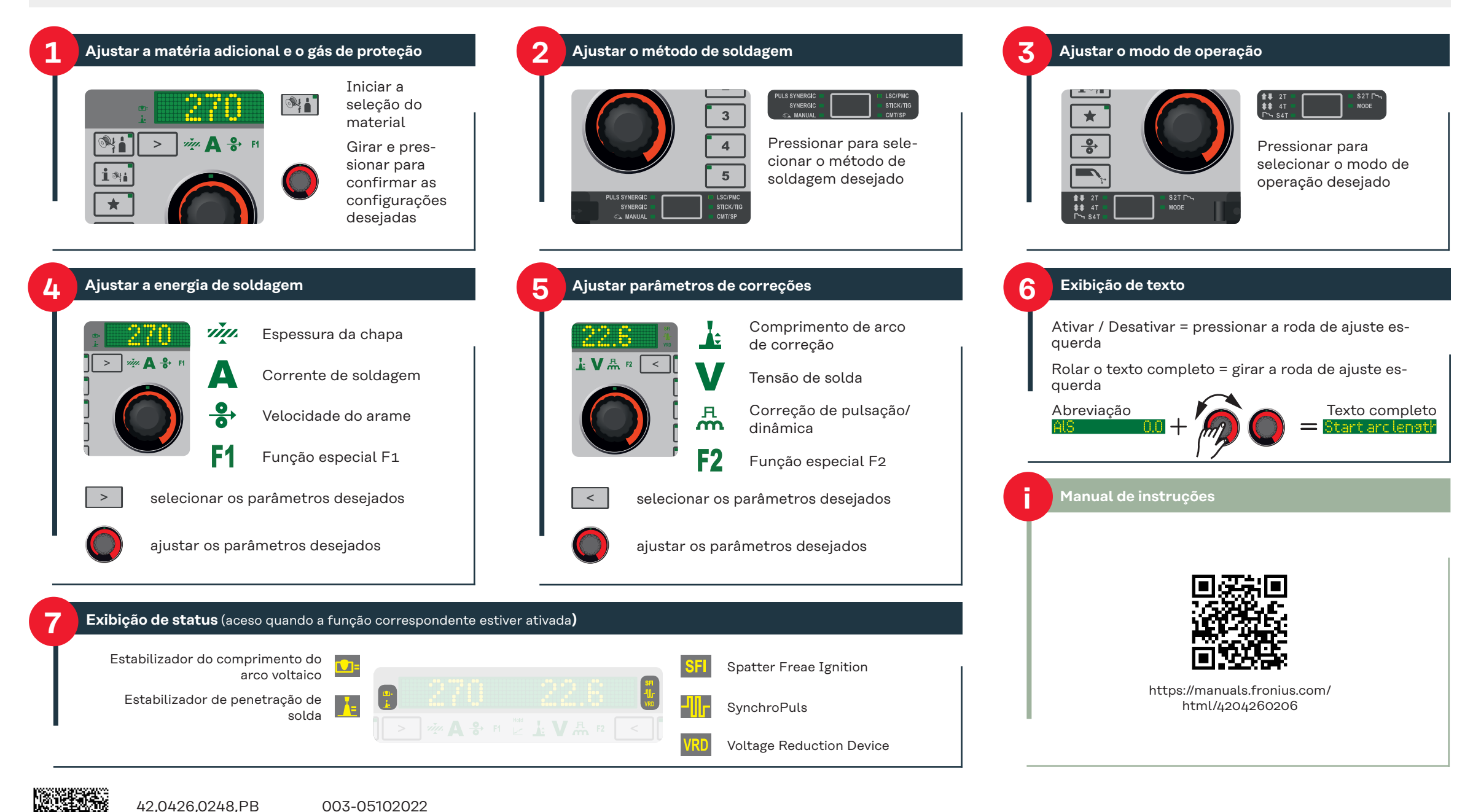

#### **Acessar/sair do menu setup**

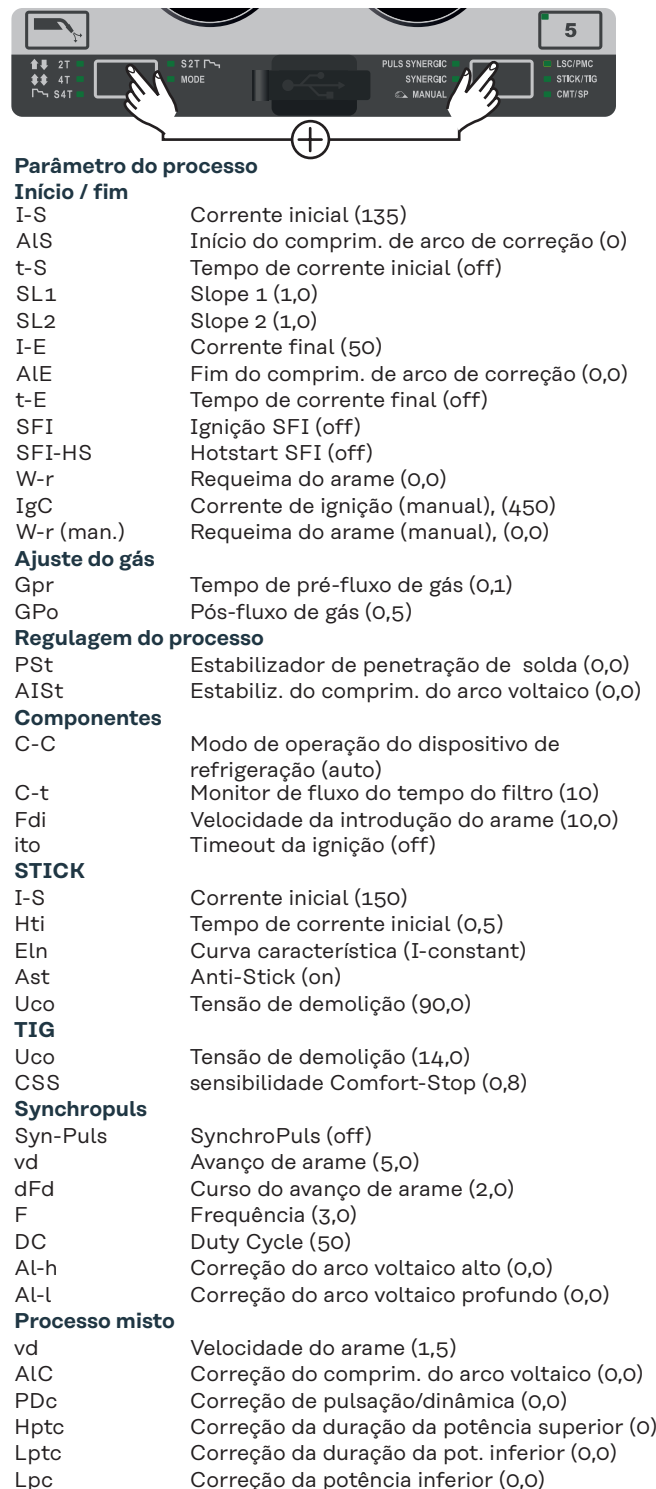

#### **Acessar/sair do menu setup**

#### **Calibração de R/L**

Resistência do circuito de solda e Calibrar a indutividade L do circuito de soldagem

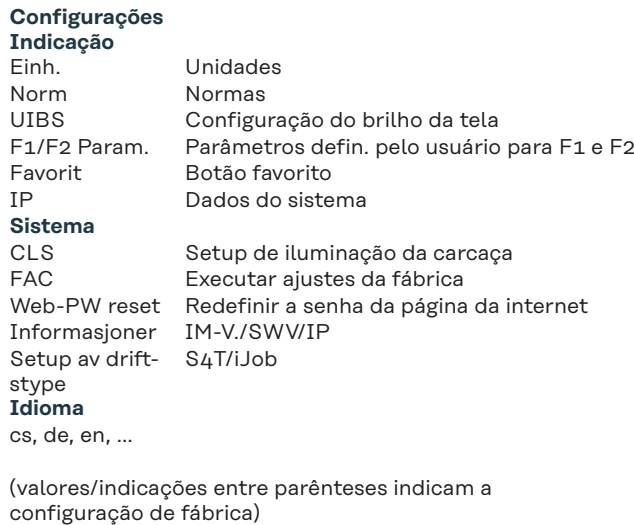

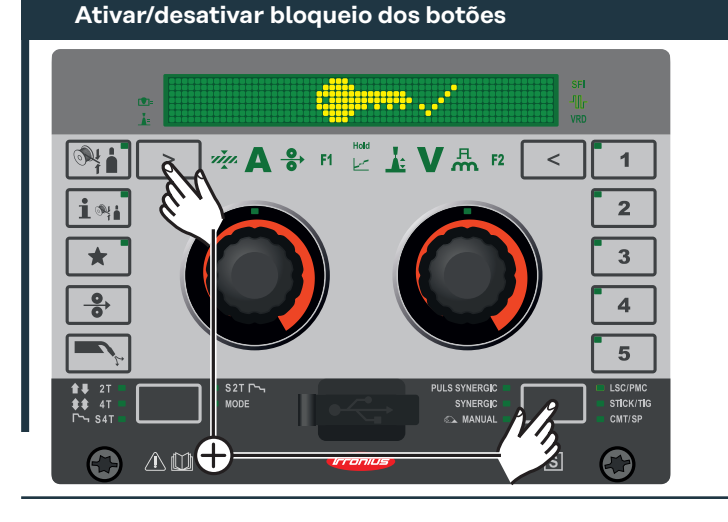

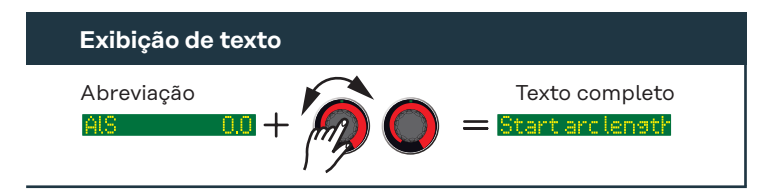

#### **Favorito**

utilizar o botão!

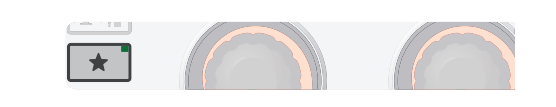

O botão favorito pode ser ocupado com o parâmetro de setup atualmente selecionado ou com a pasta de setup.

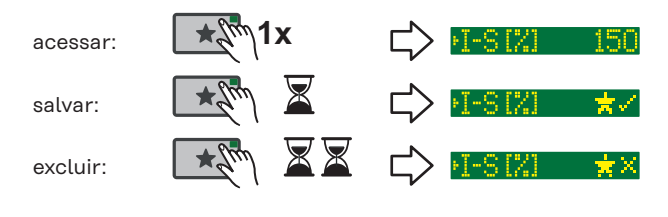

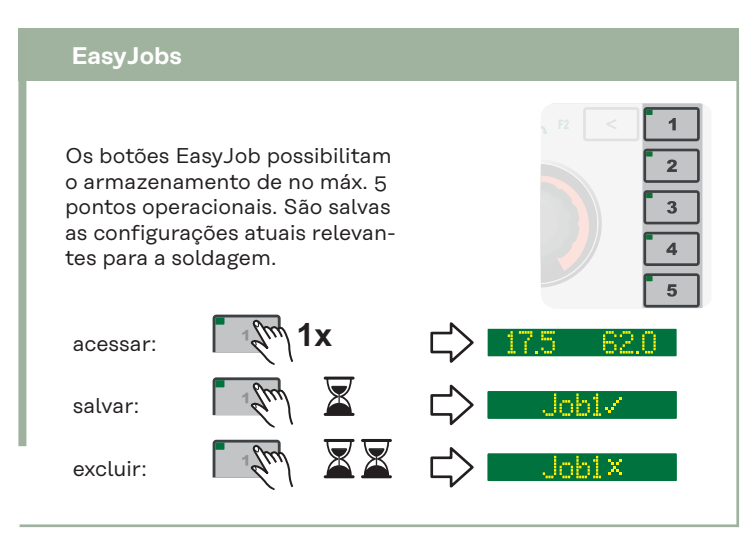

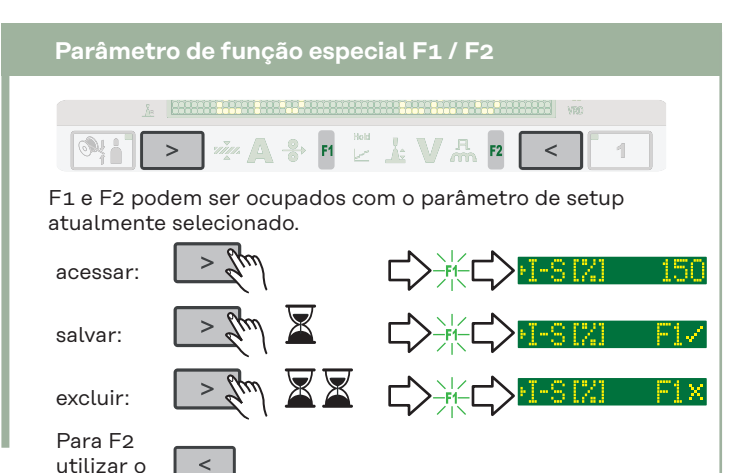